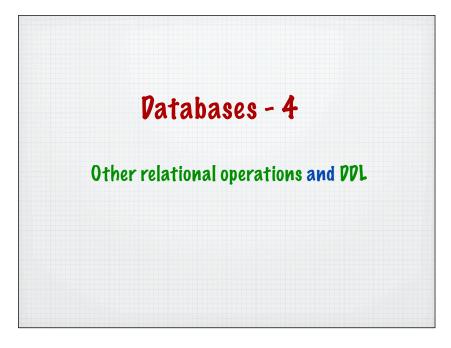

## How to write RA expressions for dummies Step 1: Identify the relations required and CP them together Step 2: Add required selections to make the CP into an appropriate Join Step 3: Add any other selections required for the query Step 4: Add appropriate projections to get the required attributes for the query

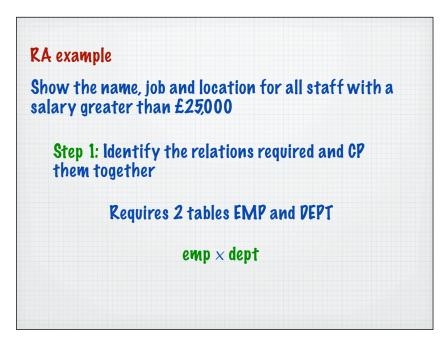

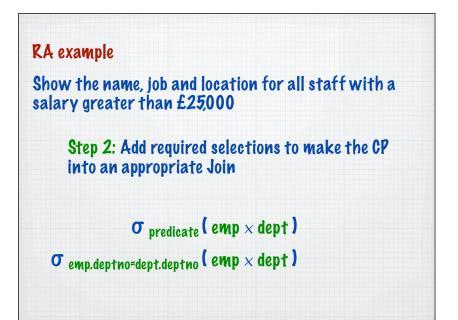

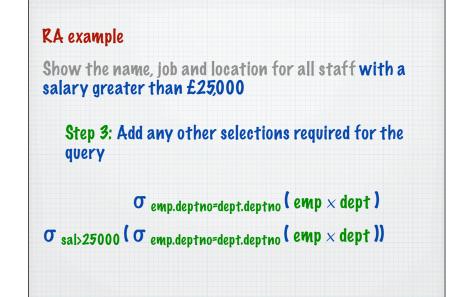

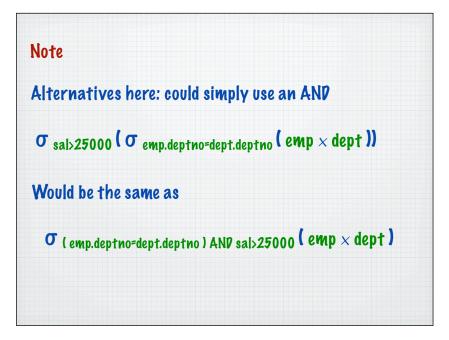

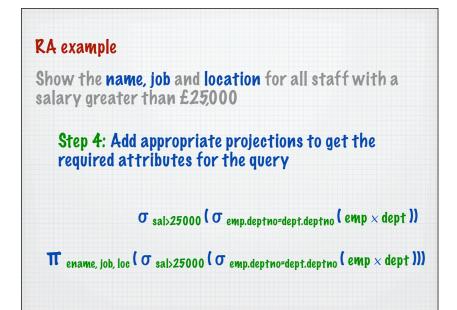

Important

Watch out for projections **BEFORE** selections - check they still work

 $\sigma$  sal>25000 (  $\pi$  ename, job, loc (  $\sigma$  emp.deptno=dept.deptno ( emp imes dept )))

This produces an empty set (or an error result). Why?

How to write SQL expressions for dummies Step 1: Identify the tables required and CP them together Step 2: Add required conditions to make the CP into an appropriate Join Step 3: Add any other conditions required for the query Step 4: Add appropriate projections to get the required columns for the query

## SQL example Show the name, job and location for all staff with a salary greater than £25,000 Step 1: Identify the tables required and CP them together Requires 2 tables EMP and DEPT select \* or expression from emp, dept where expression]

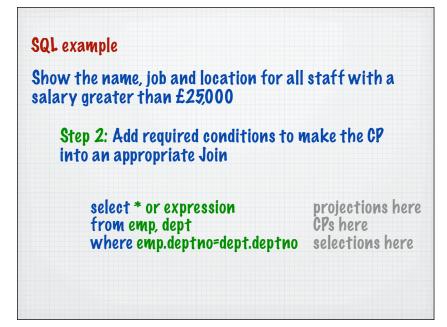

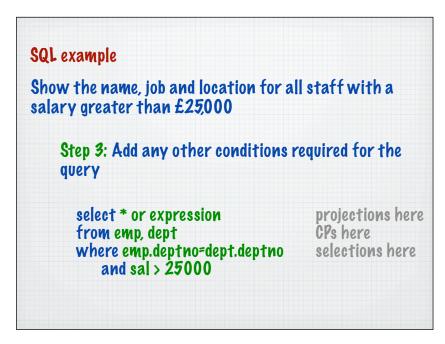

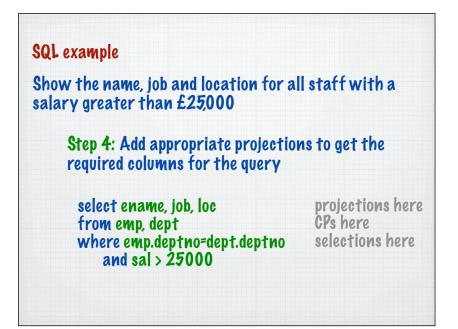

| Selection         | σ         |                 |
|-------------------|-----------|-----------------|
| Projection        | π         |                 |
| Cartesian Product | x         |                 |
| Union             | U         | Find all values |
| Set Difference    | -         |                 |
| Join              | $\bowtie$ |                 |
| Intersection      | $\cap$    |                 |
| Division          | ÷         |                 |

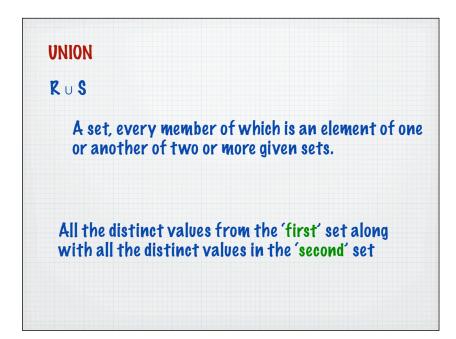

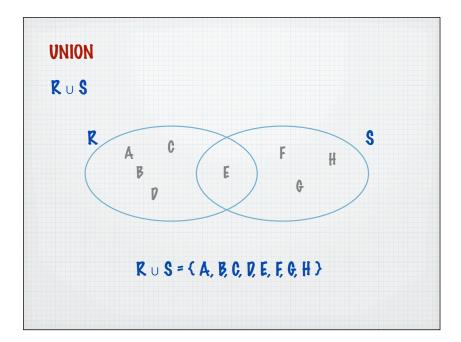

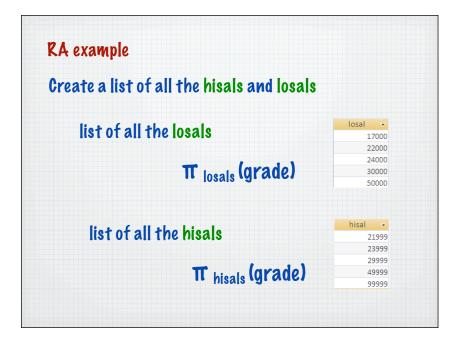

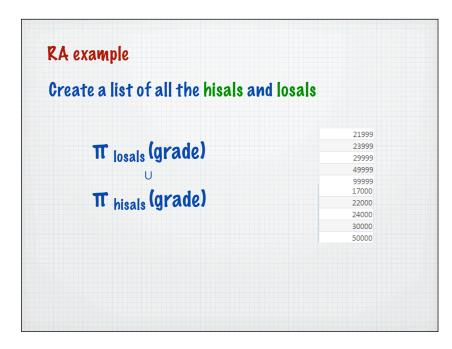

| Create a list of all the hisals and los | als            |
|-----------------------------------------|----------------|
| select hisal from grade                 | 21999<br>23999 |
|                                         | 29999          |
| union                                   | 99999          |
|                                         | 17000<br>22000 |
| select losal from grade                 | 24000          |
|                                         | 50000          |
|                                         |                |

| Selection         | σ      |                                              |
|-------------------|--------|----------------------------------------------|
| Projection        | π      |                                              |
| Cartesian Product | x      |                                              |
| Union             | U      |                                              |
| Set Difference    | -      | Find values in one set<br>but not in another |
| Join              | M      |                                              |
| Intersection      | $\cap$ |                                              |
| Division          | ÷      |                                              |

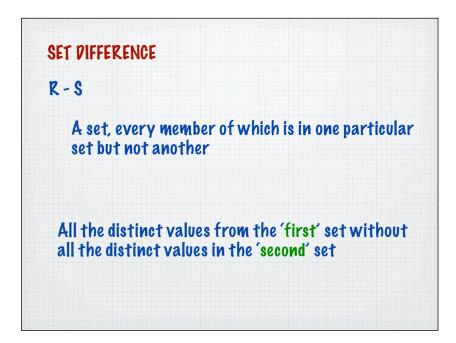

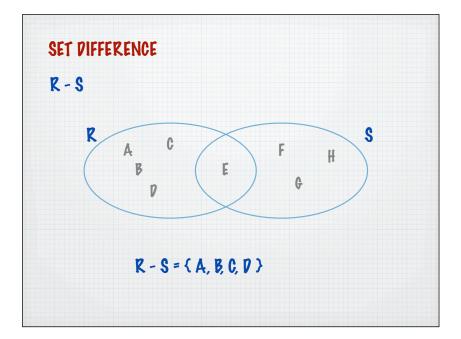

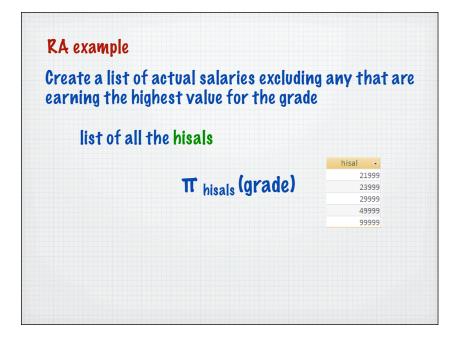

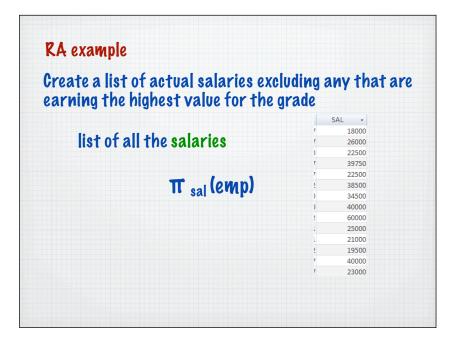

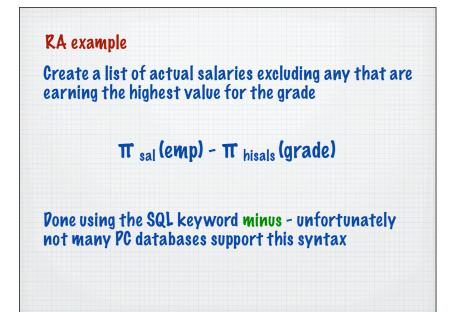

| Selection         | σ |                                                |
|-------------------|---|------------------------------------------------|
| Projection        | π | -                                              |
| Cartesian Product | x | -                                              |
| Union             | U | Pone using CP and selection                    |
| Set Difference    | - | Not really implemented i                       |
| Join              | M | 🖌 databases as can be don                      |
| Intersection      | Ω | by selection                                   |
| Pivision          | ÷ | Not really implemented in databases as hard to |

Pata Query Language (PQL)The SQL shown so far is for writing queries - the<br/>DQL part of the languageselect \* or expression<br/>from relations<br/>where expression1

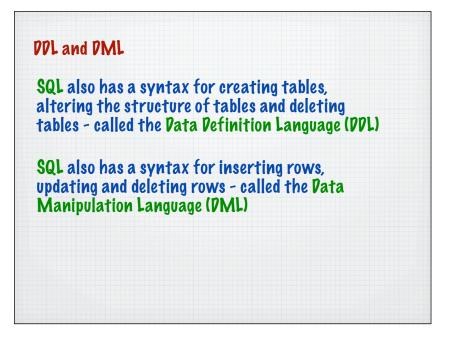

| Data Definition Langu                                | age (DDL)                                                 |  |
|------------------------------------------------------|-----------------------------------------------------------|--|
| Creating a table                                     |                                                           |  |
| CREATE TABLE tab<br>(column_name<br>column_name<br>) | olename<br>type [NULL/NOT NULL],<br>type [NULL/NOT NULL], |  |
|                                                      |                                                           |  |
|                                                      |                                                           |  |

| type(s)     |                                                                                                    |
|-------------|----------------------------------------------------------------------------------------------------|
| CHAR (size) | Character data, maximum of size' characters upto 240                                                    |
| DATE        | Pates (which include time)                                                                              |
| Long        | Character data up to 65535 (some restrictions may apply on the use of this field in a select statement) |
| NUMBER      | Maximum of 40 digits (will accept scientific notation)                                                  |

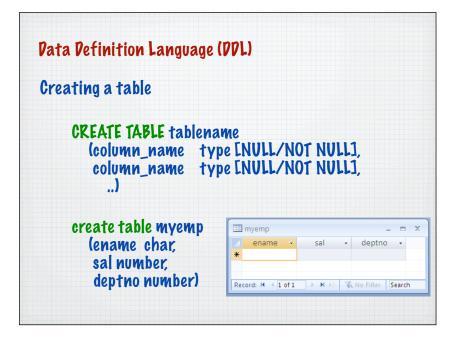

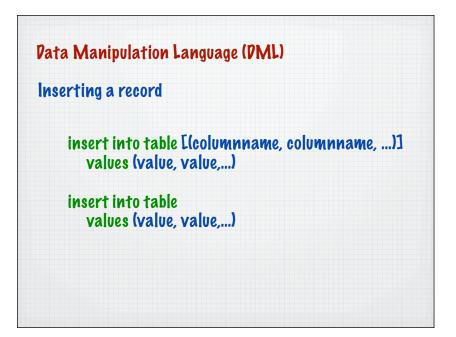

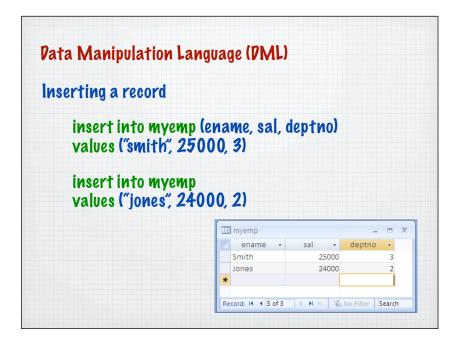

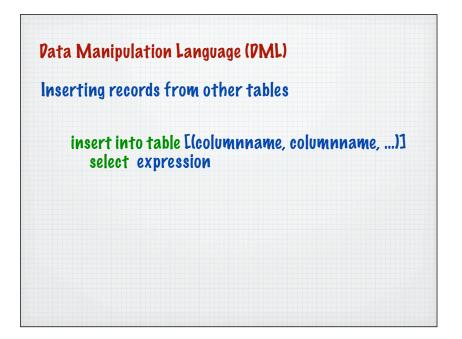

| Copies records from anothe | r table   |                |          |
|----------------------------|-----------|----------------|----------|
|                            | 💷 myemp   |                | _ = X    |
|                            | 🗾 ename 👻 | sal 👻          | deptno 👻 |
|                            | Smith     | 25000          | 3        |
| insert into myemp (ename,  | Jones     | 24000          | 2        |
|                            | MARCH     | 18000          | 2        |
| sal, deptno)               | BYRNE     | 26000          | 3        |
|                            | BELL      | 22500          | 3        |
| select ename,sal,deptno    | BIRD      | 39750          | 2        |
|                            | AHMAD     | 22500          | 3        |
| from emp                   | COX       | 38500          | 3        |
|                            | POLLARD   | 34500<br>40000 | 1        |
|                            | PARKER    | 40000          | 1        |
|                            | TURNER    | 25000          | 3        |
|                            | HAYES     | 21000          | 2        |
|                            | CASSY     | 19500          | 3        |
|                            | GIBSON    | 40000          | 2        |
|                            | BLACK     | 23000          | 1        |
|                            | *         |                |          |

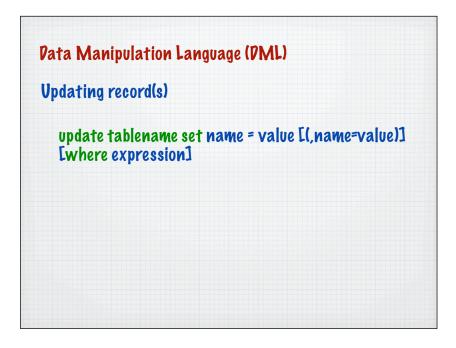

| Pata Manipulation Langua    | ge (DML) |         |          |
|-----------------------------|----------|---------|----------|
|                             | 💷 myemp  |         | _ = >    |
| Updating record(s)          | ename    | 🔹 sal 👻 | deptno 👻 |
| opualing recordist          | Smith    | 25000   | 3        |
|                             | Jones    | 24000   | 2        |
| update myemp set deptno = 4 | MARCH    | 18000   | 2        |
|                             | BYRNE    | 26000   | 3        |
| where ename = "Cox"         | BELL     | 22500   | 3        |
|                             | BIRD     | 39750   | 2        |
|                             | AHMAD    | 22500   | З        |
|                             | COX      | 38500   | 4        |
|                             | POLLARD  | 34500   | 1        |
|                             | REES     | 40000   | 2        |
|                             | PARKER   | 60000   | 1        |
|                             | TURNER   | 25000   | 3        |
|                             | HAYES    | 21000   | 2        |
|                             | CASSY    | 19500   | 3        |
|                             | GIBSON   | 40000   | 2        |
|                             | BLACK    | 23000   | 1        |
|                             | *        |         |          |

| Pata Manipulation Language      |   | *1.67   |       |          |
|---------------------------------|---|---------|-------|----------|
| Updating record(s)              | _ |         |       |          |
|                                 |   | myemp   |       | _ = >    |
|                                 |   | ename 👻 | sal 👻 | deptno 👻 |
| pdate myemp set sal = sal * 1.1 |   | Smith   | 25000 | 3        |
|                                 | • | Jones   | 24000 | 2        |
| vhere ename = "Pollard"         |   | MARCH   | 18000 | 2        |
|                                 |   | BYRNE   | 26000 | 3        |
| r ename = "Rees"                |   | BELL    | 22500 | 3        |
|                                 |   | BIRD    | 39750 | 2        |
|                                 |   | AHMAD   | 22500 | 3        |
|                                 |   | COX     | 38500 | 4        |
|                                 |   | POLLARD | 37950 | 1        |
|                                 |   | REES    | 44000 | 2        |
|                                 |   | PARKER  | 60000 | 1        |
|                                 |   | TURNER  | 25000 | 3        |
|                                 |   | HAYES   | 21000 | 2        |
|                                 |   | CASSY   | 19500 | 3        |
|                                 |   | GIBSON  | 40000 | 2        |
|                                 |   | BLACK   | 23000 | 1        |

Pata Manipulation Language (PML) Peleting record(s) delete \* from tablename where expression3

|                     | 🎞 myemp |       |          |
|---------------------|---------|-------|----------|
| Peleting Pollard    | ename 🔻 | sal 👻 | deptno 👻 |
|                     | Smith   | 25000 | 3        |
|                     | Jones   | 24000 | 2        |
| delete * from myemp | MARCH   | 18000 | 2        |
| where ename = "Cox" | BYRNE   | 26000 | 3        |
| where ename - cox   | BELL    | 22500 | 3        |
|                     | BIRD    | 39750 | 2        |
|                     | AHMAD   | 22500 | 3        |
|                     | POLLARD | 37950 | 1        |
|                     | REES    | 44000 | 2        |
|                     | PARKER  | 60000 | 1        |
|                     | TURNER  | 25000 | 3        |
|                     | HAYES   | 21000 | 2        |
|                     | CASSY   | 19500 | 3        |
|                     | GIBSON  | 40000 | 2        |
|                     | BLACK   | 23000 | 1        |

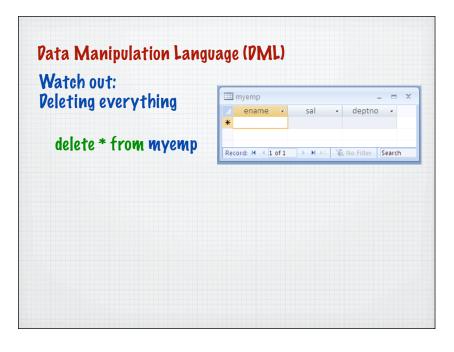

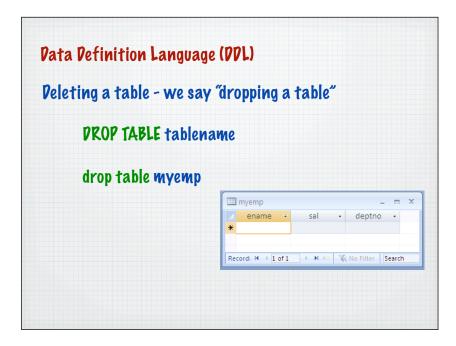